## **CS/ECE 252: INTRODUCTION TO COMPUTER ENGINEERING**

## **UNIVERSITY OF WISCONSIN—MADISON**

Prof. Gurindar Sohi TAs: Junaid Khalid and Pradip Vallathol

*Midterm Examination 3*

*In Class (50 minutes)*

*Friday, November 9, 2012*

*Weight: 17.5%*

## **NO: BOOK(S), NOTE(S), OR CALCULATORS OF ANY SORT.**

The exam has nine pages. **Circle your final answers**. Plan your time carefully since some problems are longer than others. You **must turn in the pages 1-7**.

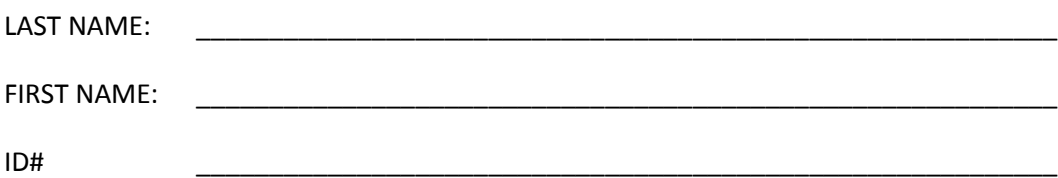

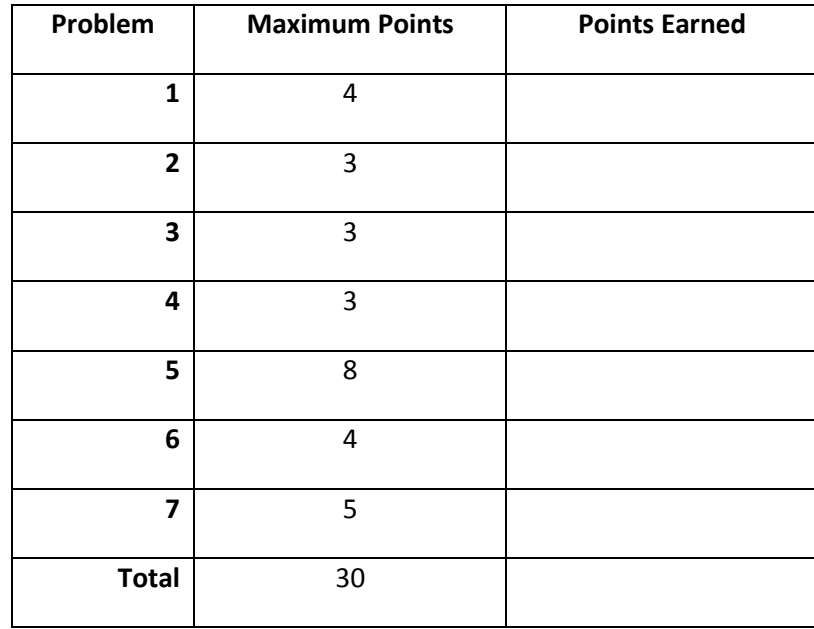

**Problem 1:** The following flowchart is being converted into a sequence of LC-3 instructions as represented in the table below. Fill in the missing instructions and comments. Comments represent a summary of what the instruction does. **(4 Points)**

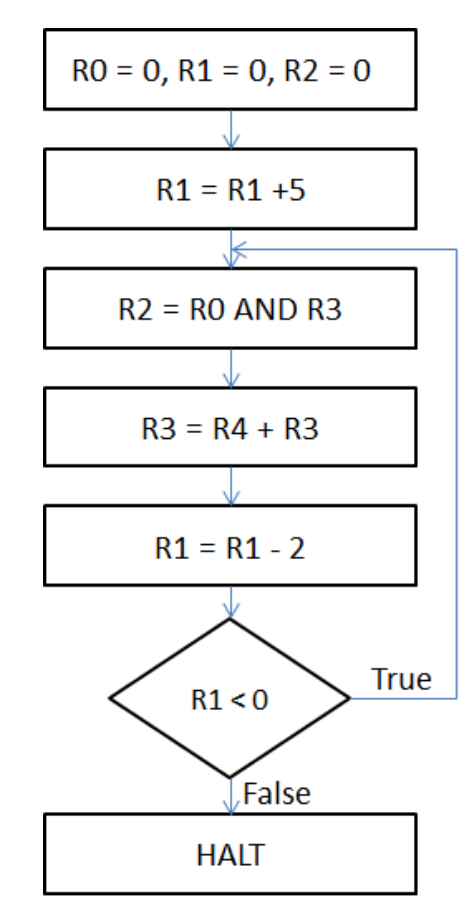

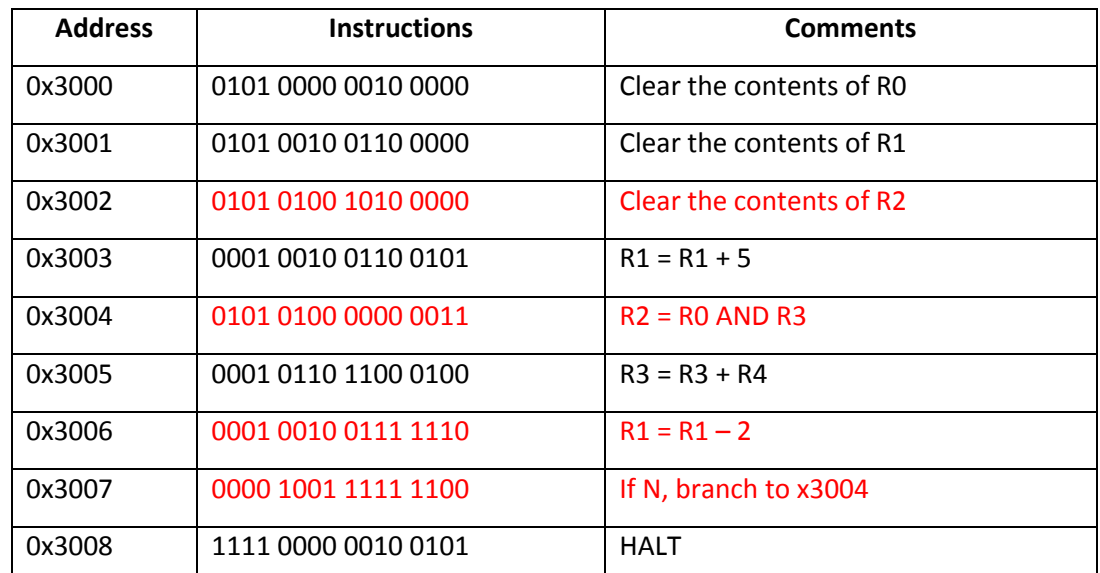

**Problem 2:** Suppose you are not allowed to use the LC-3 LDI instruction. Write a sequence of LC-3 instructions (in hex) that would achieve the same result as the LC-3 LDI instruction 0xA80C. **(3 Points)**

0x280C ; LD R4, 12

0x6900 ; LDR R4, R4, 0

**Problem 3:** List and briefly explain the three ways to partially run a program while debugging it. **(3 Points)**

> Single Stepping: Execute one instruction at a time. Breakpoints: Tell the simulator to stop executing at a specific instruction. Watchpoints: Tell the simulator to stop when the value of a register or memory location changes.

**Problem 4:** Below is a snapshot of the contents of the 8 registers in LC-3 before and after the instruction at location x3000 is executed. Fill in the bits of the instruction at location x3000 and the values of the P, N and Z flags after the execution of the instruction. **(3 Points)**

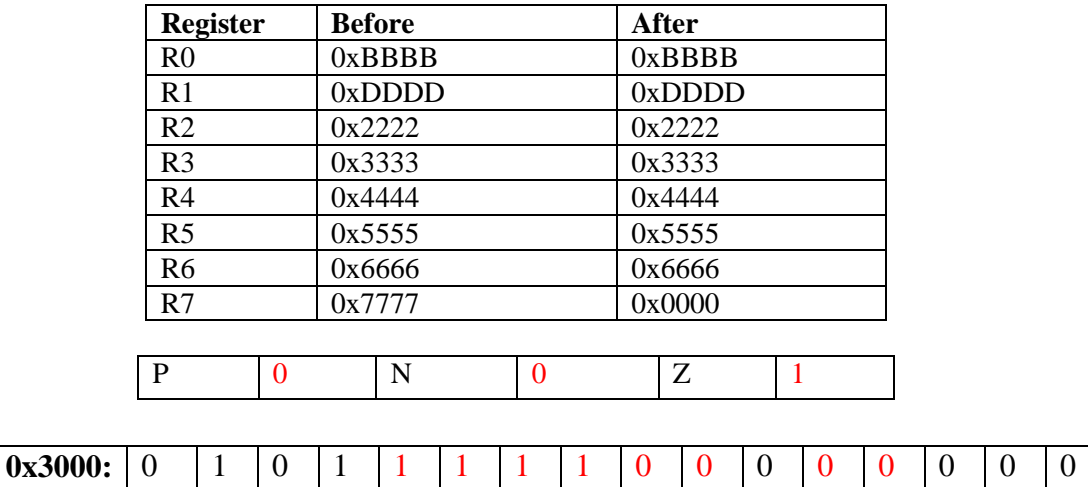

**Problem 5:** Answer the flowing questions briefly.

a) What is the largest positive number that can be represented as an immediate operand in an LC-3 ADD instruction (OPCODE: 0001)? **(1 Point)**

15

b) Is there a sequence of LC-3 instructions that will cause the condition codes at the end of the sequence to be  $N=1$ ,  $Z=1$  and  $P=0$ ? Explain. **(2 Points)** 

No, the result of an instruction can only be either positive, negative or zero.

c) What is the largest address that an LC-3 Load PC-Relative (LD) instruction (OPCODE: 0010), located at 0x4000, can load from? **(1 Point)**

0x4100

d) What is the difference between logical errors and syntax errors? **(1 Point)**

Syntax error: typing error resulting in illegal operation Logical error: legal program, but results not matching problem statement

e) Name the three basic constructs that are used to decompose a task. **(1 Point)**

Sequential, Conditional, Iterative

f) List any two constituents of the *trace* of a program's execution. **(2 Points)** Sequence of instructions executed, Results being generated

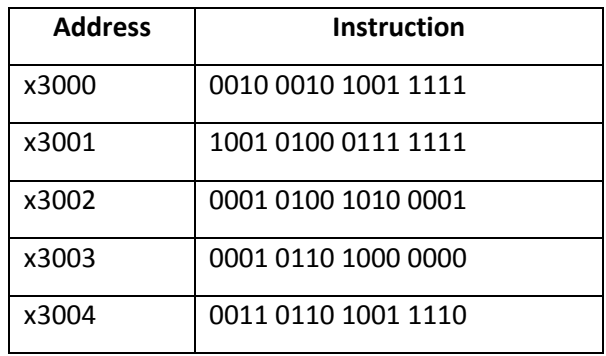

**Problem 6:** Consider the following LC-3 program:

Suppose the contents of registers and memory locations represent the "State" of the system at any time. The table below shows the state of the system at various stages of execution of the above program.

State 0: State before executing the program

State 1: State after executing instruction at location x3002

State 2: State after executing instruction at location x3004.

Fill in the values for State 1 and State 2 in the table below. **(4 Points)**

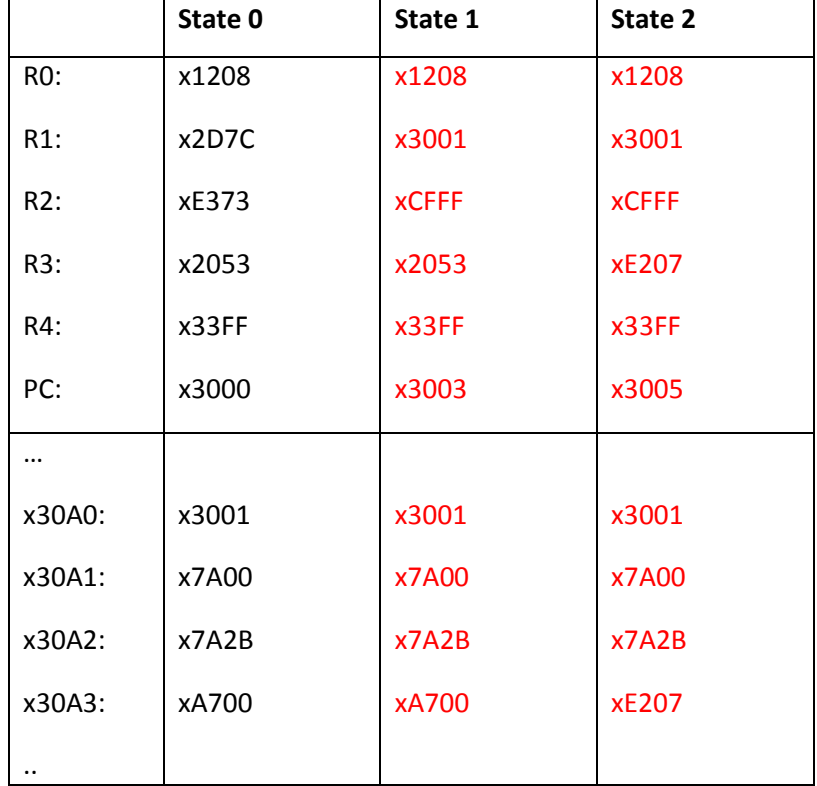

| <b>Address</b> | <b>Instruction</b>    | <b>Comments</b>       |
|----------------|-----------------------|-----------------------|
| 0x3000         | 0001 011 011 0 00 010 | $R3 = R3 + R2$        |
| 0x3001         | 0000 100 000000010    | If N, branch to x3004 |
| 0x3002         | 0001 010 010 1 00001  | $R2 = R2 + 1$         |
| 0x3003         | 0101 011 011 000 010  | $R3 = R3$ AND R2      |
| 0x3004         | 1001 011 011 111111   | $R3 = NOT(R3)$        |
| 0x3005         | 1001 010 010 111111   | $R2 = NOT(R2)$        |

**Problem 7:** The following table shows a program in a part of the LC-3's memory:

If the value of R3=0x0009 and R2=0x00B3 *after* the execution of above program, what is known about R2 and R3 *before* the execution of the program? Fill in the comments column with the summary of what each instruction does as you work through the problem. **(5 Points)**

 $R2 = 0xFF4C$ 

 $R3 = 0x00AA$ 

**Extra page for hand written work, if needed. This page is not required and will NOT affect your grade. You don't even need to hand this page in.**

## **LC-3 Instruction Set (Entered by Mark D. Hill on 03/14/2007; last update 03/15/2007)**

**PC': incremented PC. setcc(): set condition codes N, Z, and P. mem[A]:memory contents at address A. SEXT(immediate): sign-extend immediate to 16 bits. ZEXT(immediate): zero-extend immediate to 16 bits.**

**15 14 13 12 11 10 9 8 7 6 5 4 3 2 1 0 +---+---+---+---+---+---+---+---+---+---+---+---+---+---+---+---+ ADD DR, SR1, SR2 ; Addition | 0 0 0 1 | DR | SR1 | 0 | 0 0 | SR2 |**  +---+---+---+---+---+---+---+---+---+ DR ← SR1 + SR2 also setcc() **+---+---+---+---+---+---+---+---+---+---+---+---+---+---+---+---+ ADD DR, SR1, imm5 ; Addition with Immediate | 0 0 0 1 | DR | SR1 | 1 | imm5 | +---+---+---+---+---+---+---+---+---+---+---+---+---+---+---+---+ DR SR1 + SEXT(imm5) also setcc() +---+---+---+---+---+---+---+---+---+---+---+---+---+---+---+---+ AND DR, SR1, SR2 ; Bit-wise AND | 0 1 0 1 | DR | SR1 | 0 | 0 0 | SR2 | +---+---+---+---+---+---+---+---+---+---+---+---+---+---+---+---+ DR SR1 AND SR2 also setcc() +---+---+---+---+---+---+---+---+---+---+---+---+---+---+---+---+ AND DR,SR1,imm5 ; Bit-wise AND with Immediate | 0 1 0 1 | DR | SR1 | 1 | imm5 | +---+---+---+---+---+---+---+---+---+---+---+---+---+---+---+---+ DR SR1 AND SEXT(imm5) also setcc() +---+---+---+---+---+---+---+---+---+---+---+---+---+---+---+---+ BRx,label (where x={n,z,p,zp,np,nz,nzp}); Branch | 0 0 0 0 | n | z | p | PCoffset9 | GO ((n and N) OR (z AND Z) OR (p AND P)) +---+---+---+---+---+---+---+---+---+---+---+---+---+---+---+---+ if(GO is true) then PCPC'+ SEXT(PCoffset9) +---+---+---+---+---+---+---+---+---+---+---+---+---+---+---+---+ JMP BaseR ; Jump | 1 1 0 0 | 0 0 0 | BaseR | 0 0 0 0 0 0 | +---+---+---+---+---+---+---+---+---+---+---+---+---+---+---+---+ PC BaseR +---+---+---+---+---+---+---+---+---+---+---+---+---+---+---+---+ JSR label ; Jump to Subroutine | 0 1 0 0 | 1 | PCoffset11 | +---+---+---+---+---+---+---+---+---+---+---+---+---+---+---+---+ R7 PC', PC PC' + SEXT(PCoffset11) +---+---+---+---+---+---+---+---+---+---+---+---+---+---+---+---+ JSRR BaseR ; Jump to Subroutine in Register | 0 1 0 0 | 0 | 0 0 | BaseR | 0 0 0 0 0 0 | +---+---+---+---+---+---+---+---+---+---+---+---+---+---+---+---+ temp PC', PC BaseR, R7 temp +---+---+---+---+---+---+---+---+---+---+---+---+---+---+---+---+ LD DR, label ; Load PC-Relative | 0 0 1 0 | DR | PCoffset9 | +---+---+---+---+---+---+---+---+---+---+---+---+---+---+---+---+ DR mem[PC' + SEXT(PCoffset9)] also setcc() +---+---+---+---+---+---+---+---+---+---+---+---+---+---+---+---+ LDI DR, label ; Load Indirect | 1 0 1 0 | DR | PCoffset9 | +---+---+---+---+---+---+---+---+---+---+---+---+---+---+---+---+ DRmem[mem[PC'+SEXT(PCoffset9)]] also setcc() +---+---+---+---+---+---+---+---+---+---+---+---+---+---+---+---+ LDR DR, BaseR, offset6 ; Load Base+Offset | 0 1 1 0 | DR | BaseR | offset6 | +---+---+---+---+---+---+---+---+---+---+---+---+---+---+---+---+ DR mem[BaseR + SEXT(offset6)] also setcc() +---+---+---+---+---+---+---+---+---+---+---+---+---+---+---+---+ LEA, DR, label ; Load Effective Address | 1 1 1 0 | DR | PCoffset9 | +---+---+---+---+---+---+---+---+---+---+---+---+---+---+---+---+ DR PC' + SEXT(PCoffset9) also setcc() +---+---+---+---+---+---+---+---+---+---+---+---+---+---+---+---+ NOT DR, SR ; Bit-wise Complement | 1 0 0 1 | DR | SR | 1 | 1 1 1 1 1 | +---+---+---+---+---+---+---+---+---+---+---+---+---+---+---+---+ DR NOT(SR) also setcc() +++--+ RET** ; Return from Subroutine **| 1 1 0 0 | 0 0 0 | 1 1 1 | 0 0 0 0 0 0 | +---+---+---+---+---+---+---+---+---+---+---+---+---+---+---+---+ PC R7 +---+---+---+---+---+---+---+---+---+---+---+---+---+---+---+---+ RTI ; Return from Interrupt | 1 0 0 0 | 0 0 0 0 0 0 0 0 0 0 0 0 | +---+---+---+---+---+---+---+---+---+---+---+---+---+---+---+---+ See textbook (2nd Ed. page 537). +---+---+---+---+---+---+---+---+---+---+---+---+---+---+---+---+ ST SR, label ; Store PC-Relative | 0 0 1 1 | SR | PCoffset9 | +---+---+---+---+---+---+---+---+---+---+---+---+---+---+---+---+ mem[PC' + SEXT(PCoffset9)] SR +---+---+---+---+---+---+---+---+---+---+---+---+---+---+---+---+ STI, SR, label ; Store Indirect | 1 0 1 1 | SR | PCoffset9 | +---+---+---+---+---+---+---+---+---+---+---+---+---+---+---+---+ mem[mem[PC' + SEXT(PCoffset9)]] SR +---+---+---+---+---+---+---+---+---+---+---+---+---+---+---+---+ STR SR, BaseR, offset6 ; Store Base+Offset | 0 1 1 1 | SR | BaseR | offset6 | +---+---+---+---+---+---+---+---+---+---+---+---+---+---+---+---+ mem[BaseR + SEXT(offset6)] SR +---+---+---+---+---+---+---+---+---+---+---+---+---+---+---+---+ TRAP ; System Call | 1 1 1 1 | 0 0 0 0 | trapvect8 | +---+---+---+---+---+---+---+---+---+---+---+---+---+---+---+---+ R7 PC', PC mem[ZEXT(trapvect8)] +---+---+---+---+---+---+---+---+---+---+---+---+---+---+---+---+ ; Unused Opcode | 1 1 0 1 | | +---+---+---+---+---+---+---+---+---+---+---+---+---+---+---+---+ Initiate illegal opcode exception 15 14 13 12 11 10 9 8 7 6 5 4 3 2 1 0**